## **Adjust Perpetual Inventory Records**

The Inventory Quantity Adjustment window allows users to adjust their inventory records.

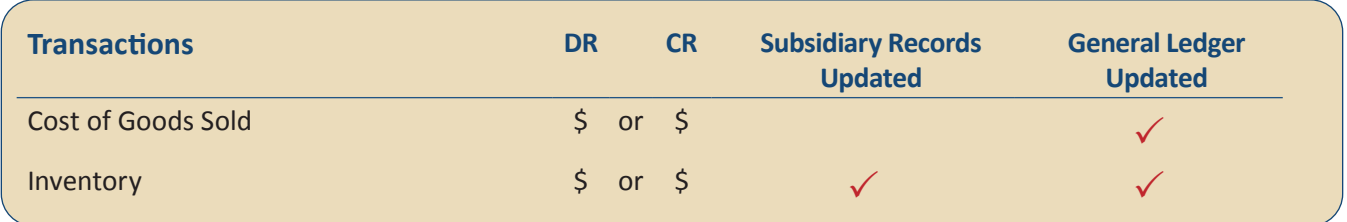

*QBO* keeps track of cash and checks received in the Payments to Deposit or Undeposited Funds Account. Money is kept in the fund until it is deposited into the bank. Electronic payments are kept track of in whichever cash account receives the electronic payment from the customer (checking, savings. etc.).

## **Quick Reference Table**

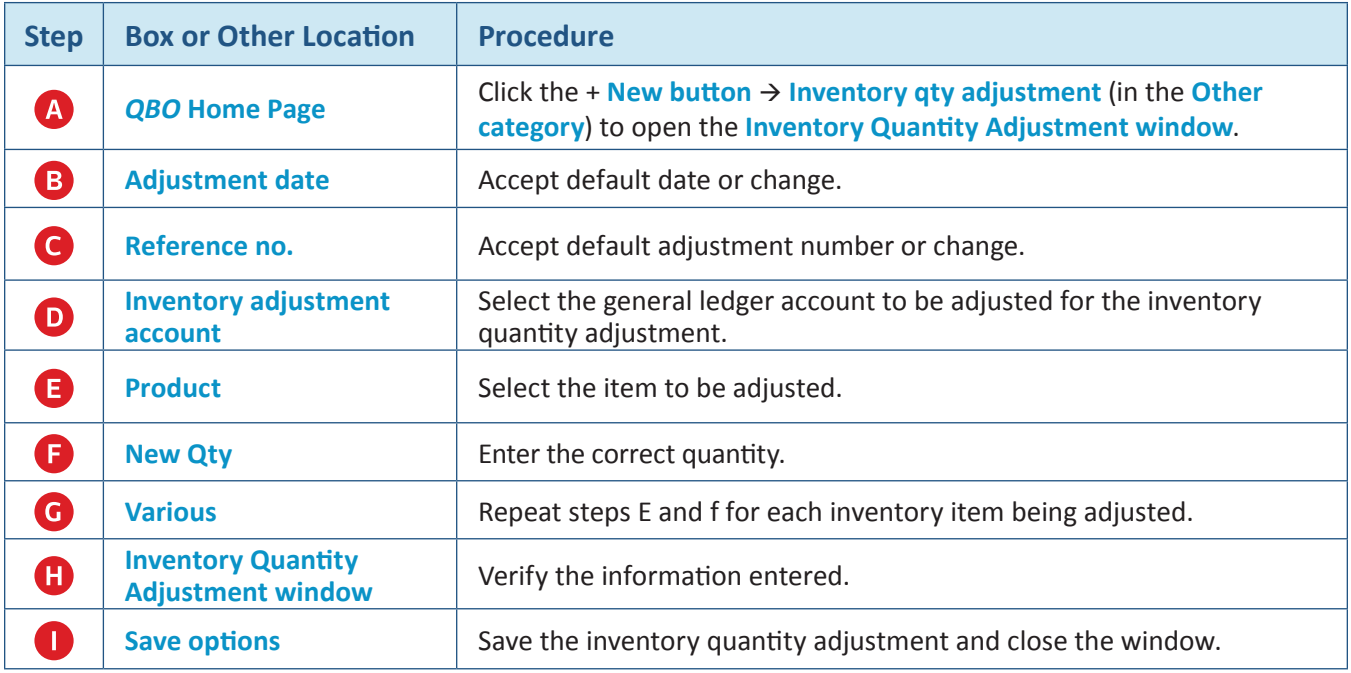

## **Adjust Perpetual Inventory Records**

## *QBO* **windows**

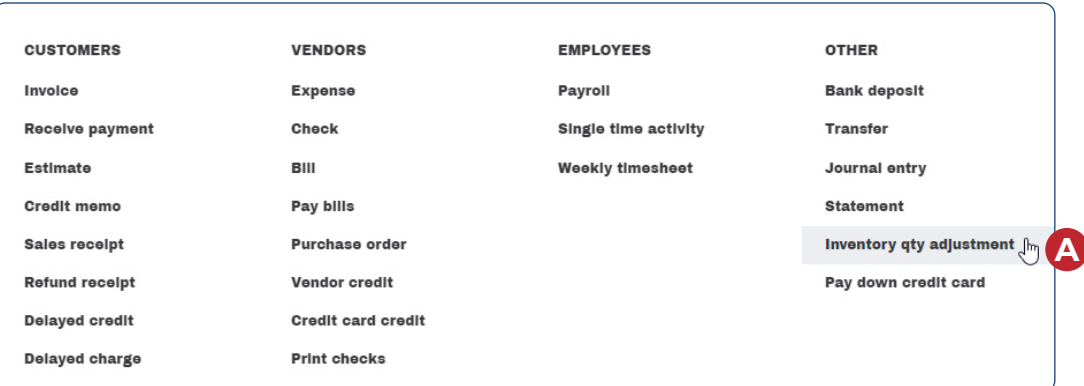

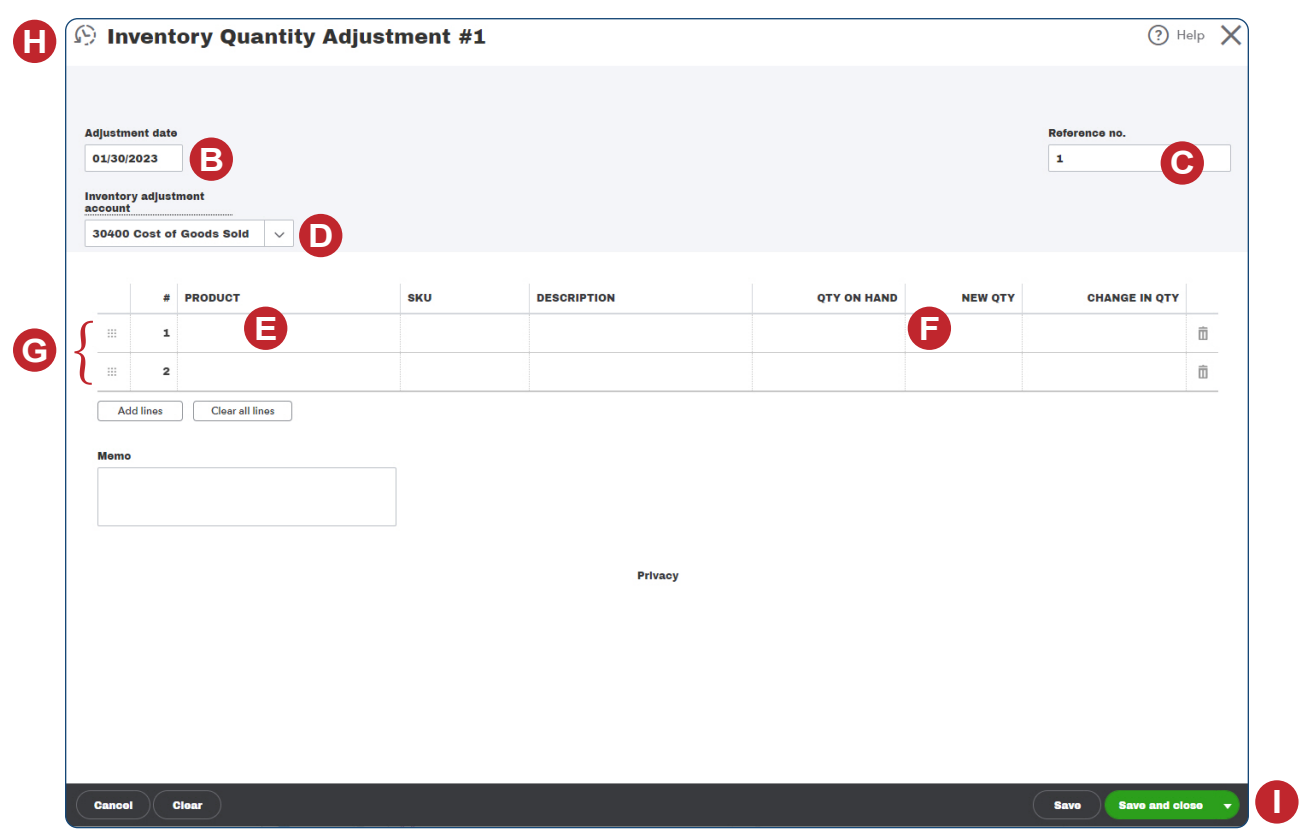

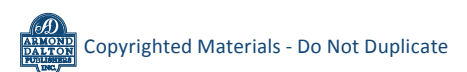